#### ФЕДЕРАЛЬНОЕ АГЕНТСТВО ЖЕЛЕЗНОДОРОЖНОГО ТРАНСПОРТА

Федеральное государственное бюджетное образовательное учреждение высшего образования «Иркутский государственный университет путей сообщения» (ФГБОУ ВО ИрГУПС)

> УТВЕРЖДЕНА приказом ректора от «31» мая 2024 г. № 425-1

# **Б1.В.ДВ.04.01 Математическое моделирование электромеханических систем электроподвижного состава**

рабочая программа дисциплины

Специальность/направление подготовки – 23.05.03 Подвижной состав железных дорог Специализация/профиль – Электрический транспорт железных дорог Квалификация выпускника – Инженер путей сообщения Форма и срок обучения – очная форма 5 лет; заочная форма 6 лет Кафедра-разработчик программы – Электроподвижной состав

Общая трудоемкость в з.е. – 3 Часов по учебному плану (УП) – 108 В том числе в форме практической подготовки (ПП) – 17/4 (очная/заочная)

Формы промежуточной аттестации очная форма обучения: зачет 6 семестр заочная форма обучения: зачет 4 курс

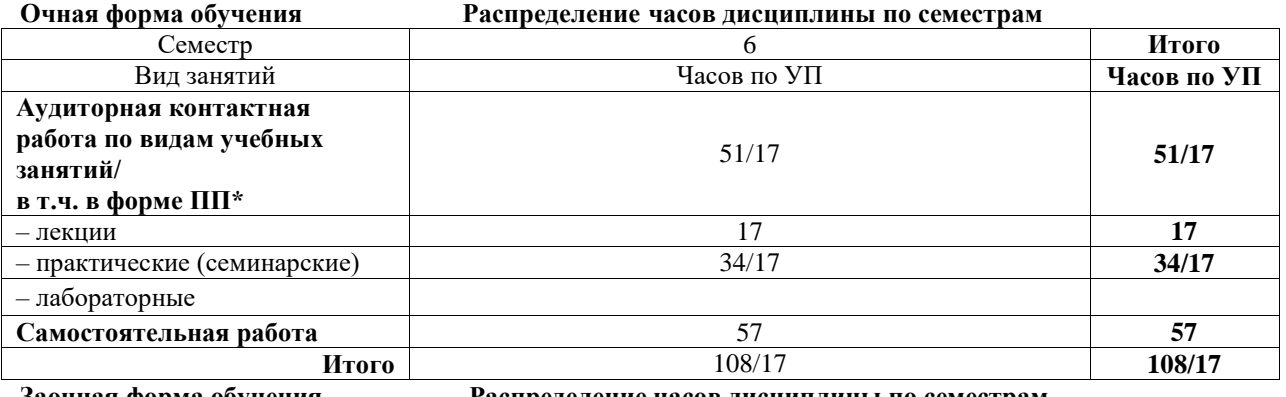

**Заочная форма обучения Распределение часов дисциплины по семестрам**

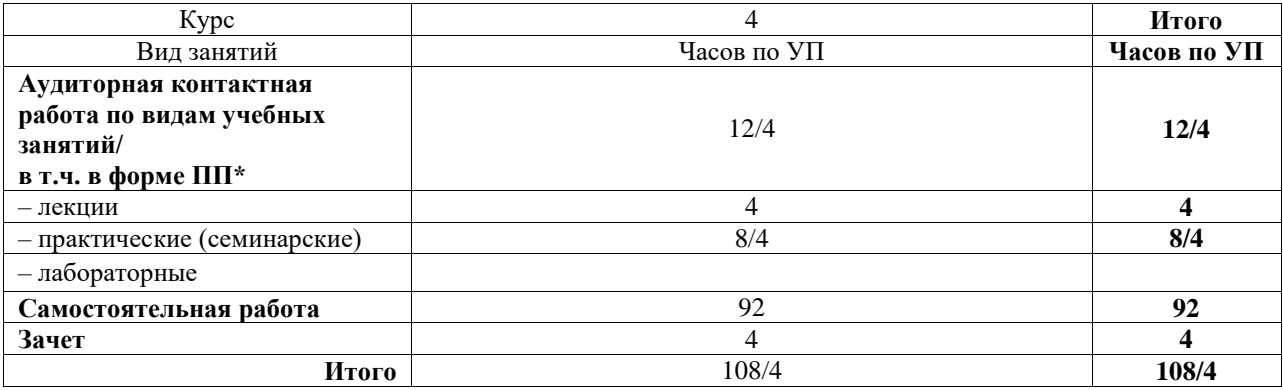

\* В форме ПП – в форме практической подготовки.

# ИРКУТСК

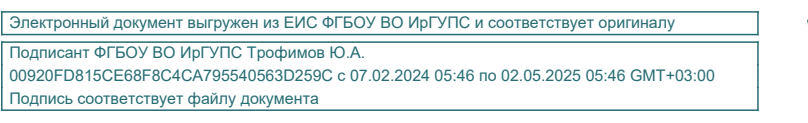

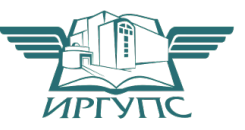

Рабочая программа дисциплины разработана в соответствии с федеральным государственным образовательным стандартом высшего образования – специалитет по специальности 23.05.03 Подвижной состав железных дорог, утвержденным Приказом Минобрнауки России от 27.03.2018 г. № 215.

Программу составил(и): к.т.н., доцент, Д.А. Яговкин

Рабочая программа рассмотрена и одобрена для использования в учебном процессе на заседании кафедры «Электроподвижной состав», протокол от «21» мая 2024 г. № 8

Зав. кафедрой, д. т. н., профессор О.В. Мельниченко

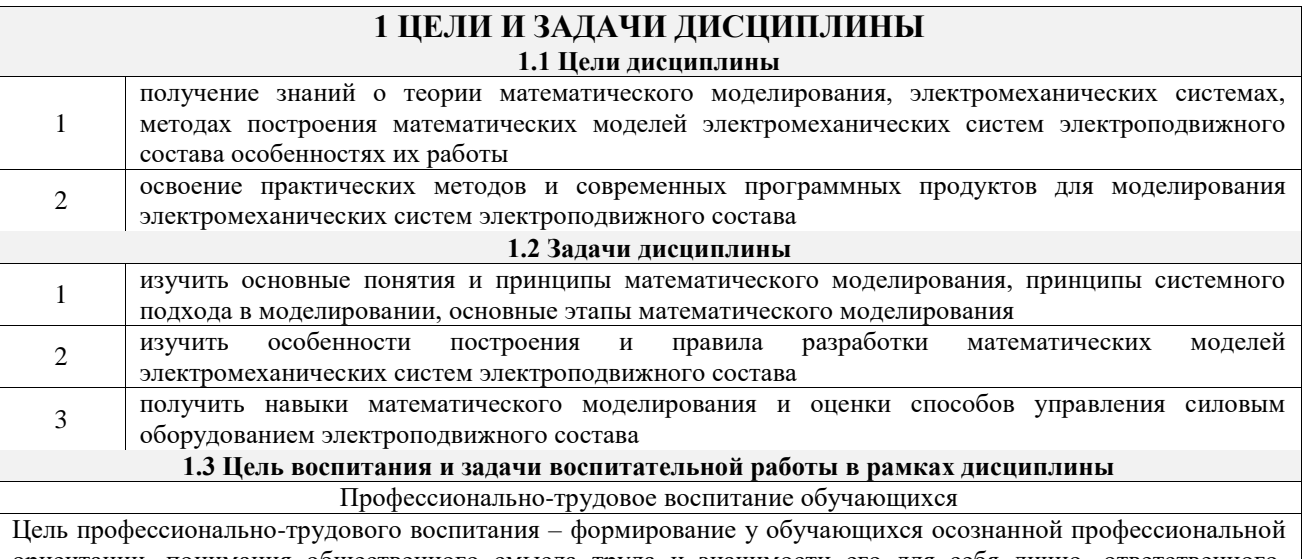

ориентации, понимания общественного смысла труда и значимости его для себя лично, ответственного, сознательного и творческого отношения к будущей деятельности, профессиональной этики, способности предвидеть изменения, которые могут возникнуть в профессиональной деятельности, и умению работать в изменённых, вновь созданных условиях труда.

Цель достигается по мере решения в единстве следующих задач:

– формирование сознательного отношения к выбранной профессии;

– воспитание чести, гордости, любви к профессии, сознательного отношения к профессиональному долгу, понимаемому как личная ответственность и обязанность;

– формирование психологии профессионала;

– формирование профессиональной культуры, этики профессионального общения;

– формирование социальной компетентности и другие задачи, связанные с имиджем профессии и авторитетом транспортной отрасли

# **2 МЕСТО ДИСЦИПЛИНЫ В СТРУКТУРЕ ОПОП**

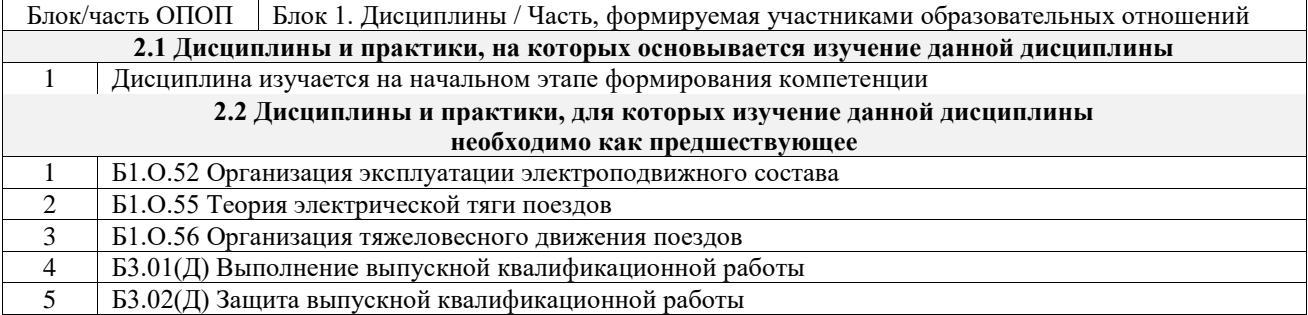

#### **3 ПЛАНИРУЕМЫЕ РЕЗУЛЬТАТЫОБУЧЕНИЯ ПО ДИСЦИПЛИНЕ, СООТНЕСЕННЫЕ С ТРЕБОВАНИЯМИ К РЕЗУЛЬТАТАМ ОСВОЕНИЯ ОБРАЗОВАТЕЛЬНОЙ ПРОГРАММЫ**

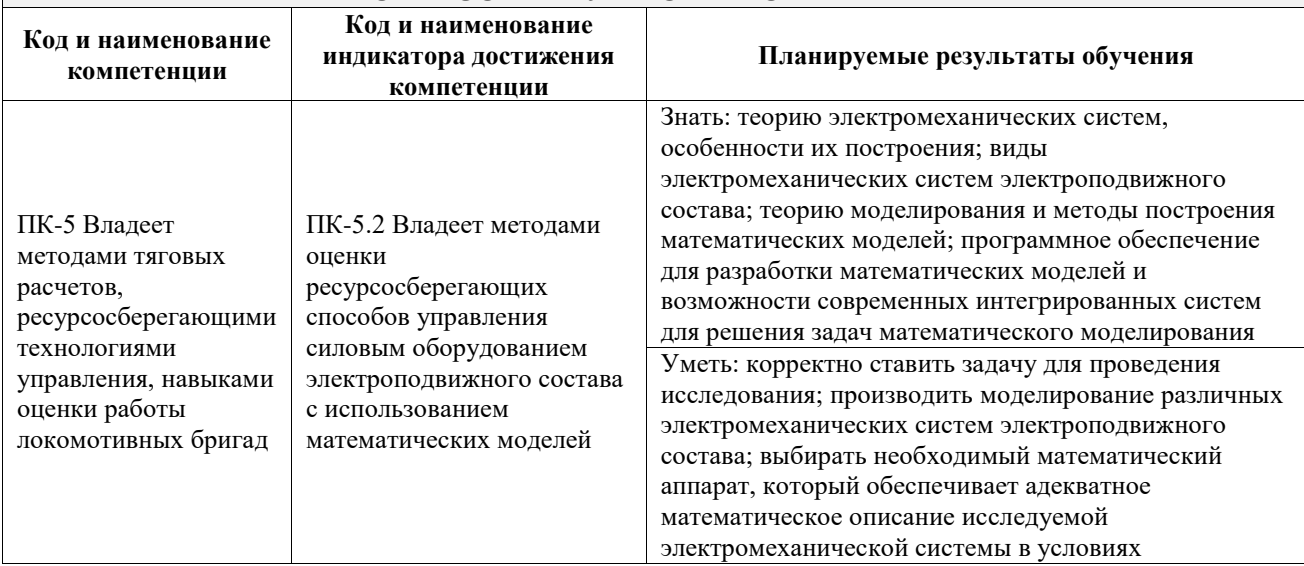

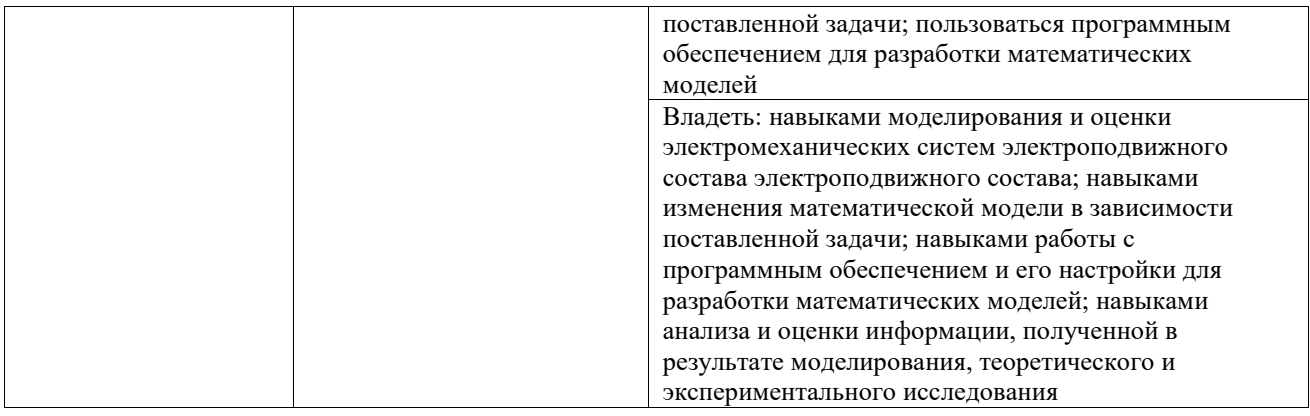

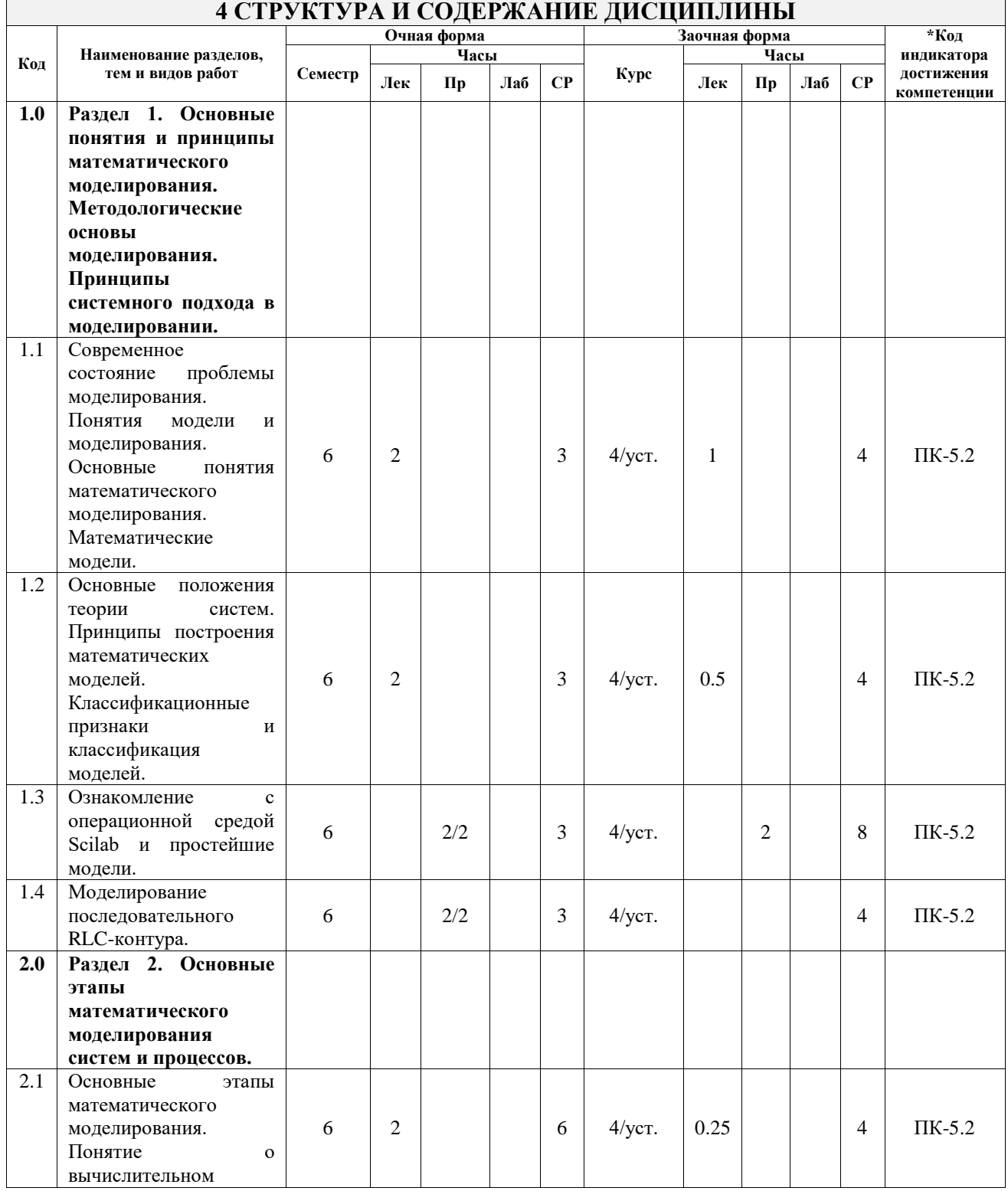

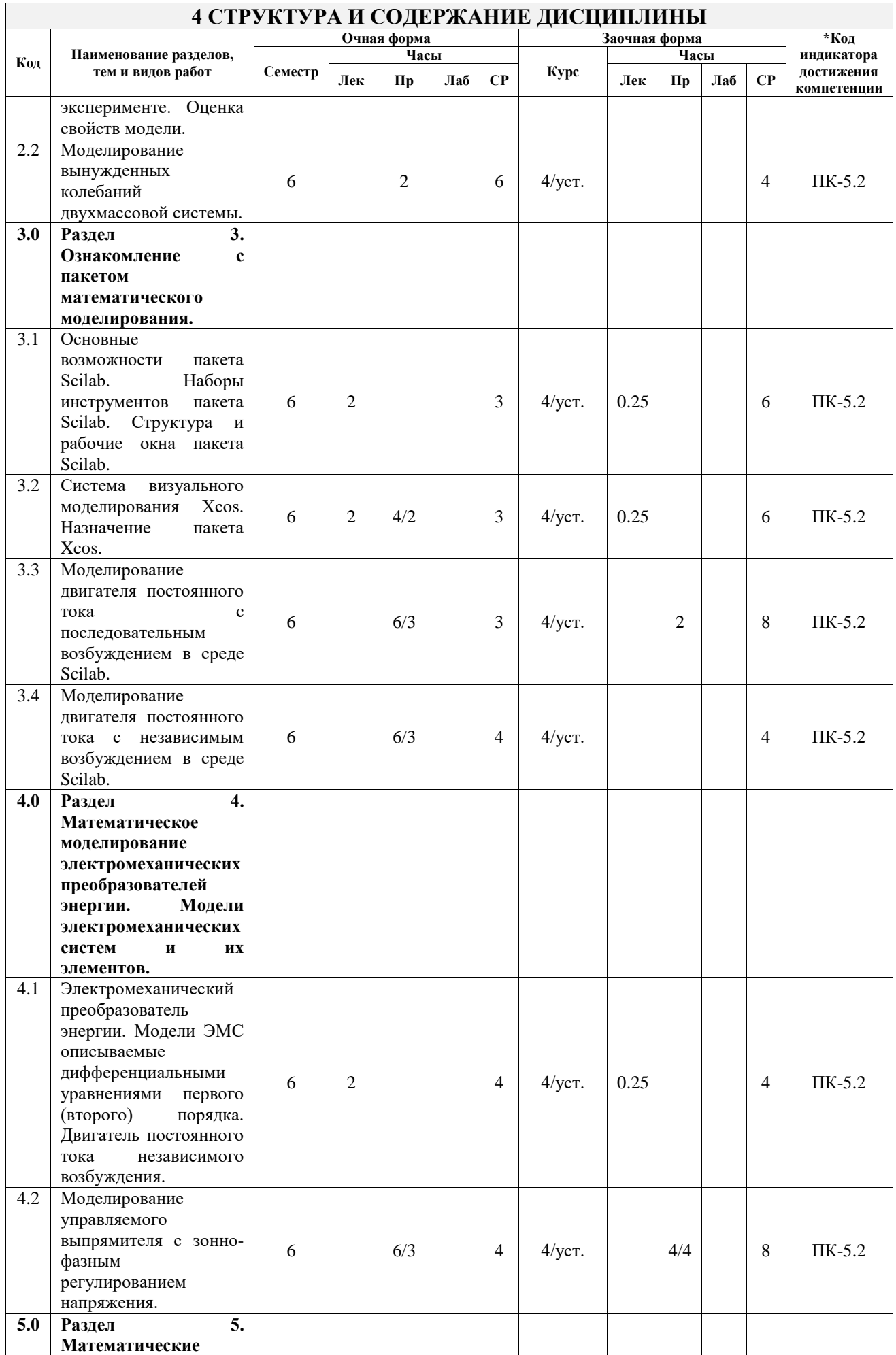

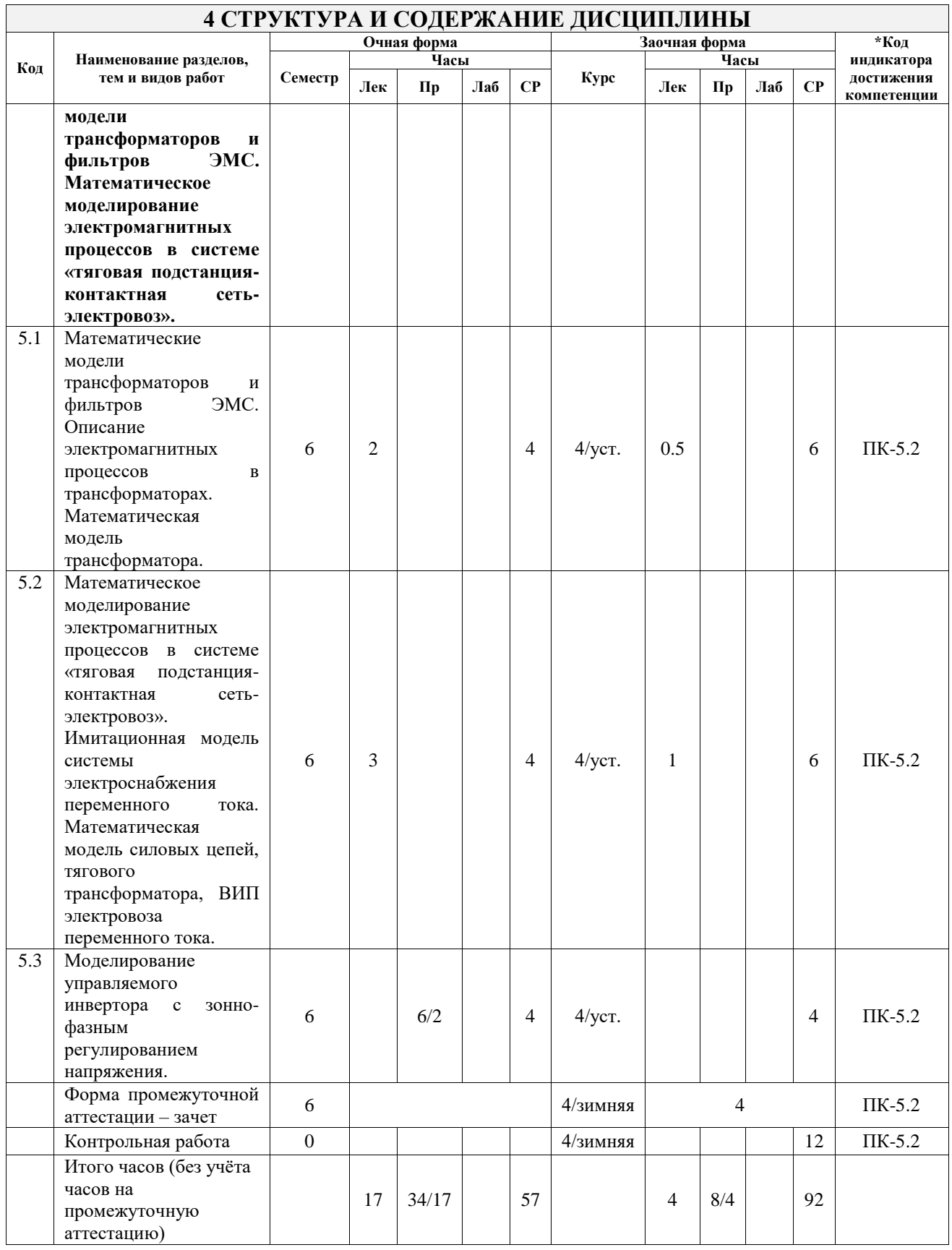

# **5 ФОНД ОЦЕНОЧНЫХ СРЕДСТВ ДЛЯ ПРОВЕДЕНИЯ ТЕКУЩЕГО КОНТРОЛЯ УСПЕВАЕМОСТИ И ПРОМЕЖУТОЧНОЙ АТТЕСТАЦИИ ОБУЧАЮЩИХСЯ ПО ДИСЦИПЛИНЕ**

Фонд оценочных средств для проведения текущего контроля успеваемости и промежуточной аттестации по дисциплине оформлен в виде приложения № 1 к рабочей программе дисциплины и размещен в электронной информационно-образовательной среде Университета, доступной обучающемуся через его личный кабинет

# **6 УЧЕБНО-МЕТОДИЧЕСКОЕ И ИНФОРМАЦИОННОЕ ОБЕСПЕЧЕНИЕ ДИСЦИПЛИНЫ**

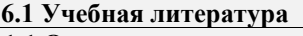

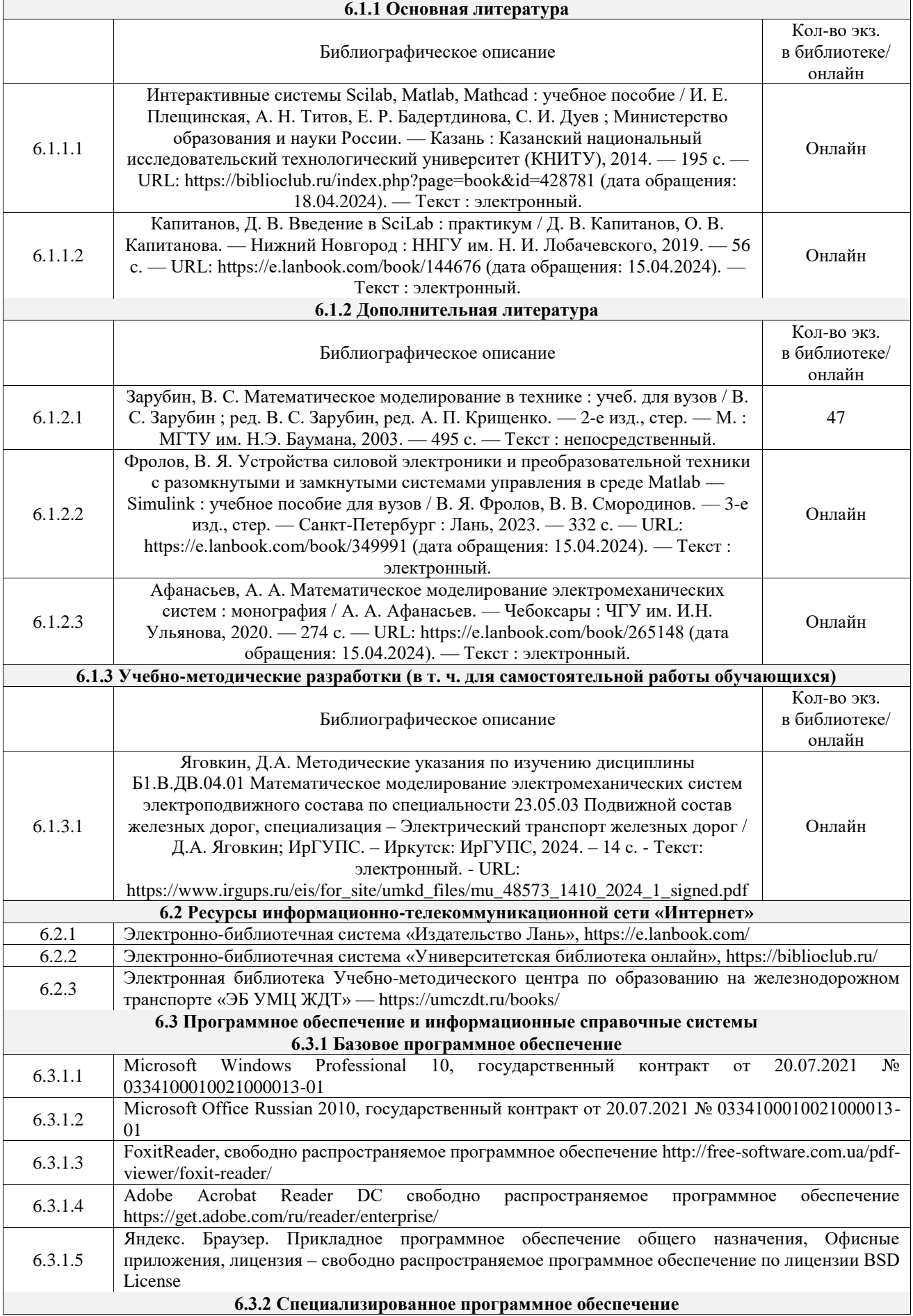

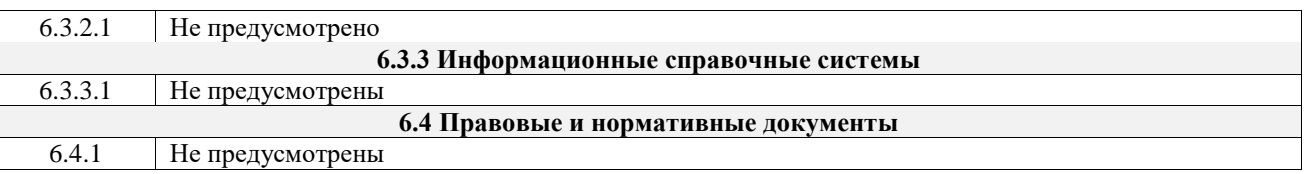

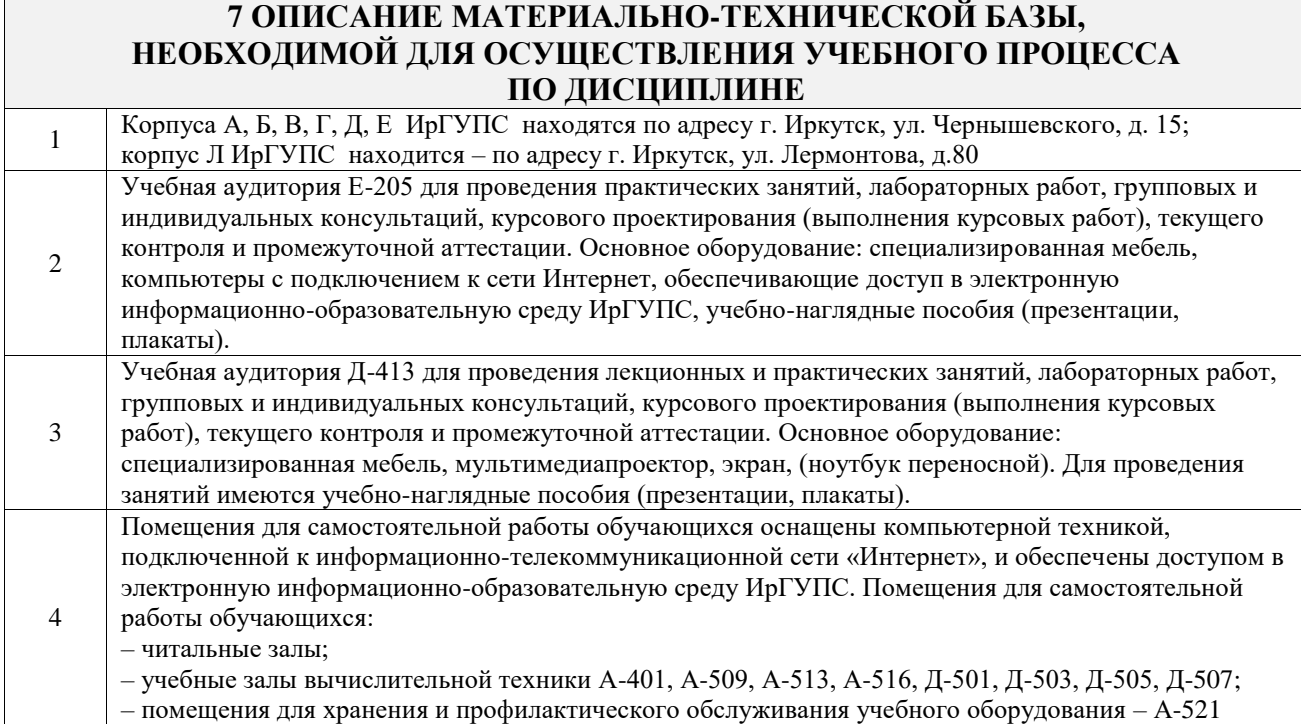

#### Вид учебной деятельности Организация учебной деятельности обучающегося Лекция Лекция (от латинского «lection» – чтение) – вид аудиторных учебных занятий. Лекция: закладывает основы научных знаний в систематизированной, последовательной, обобщенной форме; раскрывает состояние и перспективы развития соответствующей области науки и техники; концентрирует внимание обучающихся на наиболее сложных, узловых вопросах; стимулирует познавательную активность обучающихся. Во время лекционных занятий обучающийся должен уметь сконцентрировать внимание на изучаемых проблемах и включить в работу все виды памяти: словесную, образную и моторно-двигательную. Для этого весь материал, излагаемый преподавателем, обучающемуся необходимо конспектировать. На полях конспекта следует помечать вопросы, выделенные обучающимся для консультации с преподавателем. Выводы, полученные в виде формул, рекомендуется в конспекте подчеркивать или обводить рамкой, чтобы лучше запоминались. Полезно составить краткий справочник, содержащий определения важнейших понятий лекции. К каждому занятию следует разобрать материал предыдущей лекции. Изучая материал по учебнику или конспекту лекций, следует переходить к следующему вопросу только в том случае, когда хорошо усвоен предыдущий вопрос. Ряд вопросов дисциплины может быть вынесен на самостоятельное изучение. Такое задание требует оперативного выполнения. В конспекте лекций необходимо оставить место для освещения упомянутых вопросов. Обозначить вопросы, термины, материал, который вызывает трудности, пометить и попытаться найти ответ в рекомендуемой литературе. Если самостоятельно не удается разобраться в материале, то необходимо сформулировать вопрос и задать преподавателю на консультации, на практическом занятии Практическое занятие Практическое занятие – вид аудиторных учебных занятий, целенаправленная форма организации учебного процесса, при реализации которой обучающиеся по заданию и под руководством преподавателя выполняют практические задания. Практические задания направлены на углубление научно-теоретических знаний и овладение определенными методами работы, в процессе которых вырабатываются умения и навыки выполнения тех или иных учебных действий в данной сфере науки. Практические занятия развивают научное мышление и речь, позволяют проверить знания обучающихся, выступают как средства оперативной обратной связи; цель практических занятий – углублять, расширять,

# **8 МЕТОДИЧЕСКИЕ УКАЗАНИЯ ДЛЯ ОБУЧАЮЩИХСЯ ПО ОСВОЕНИЮ ДИСЦИПЛИНЫ**

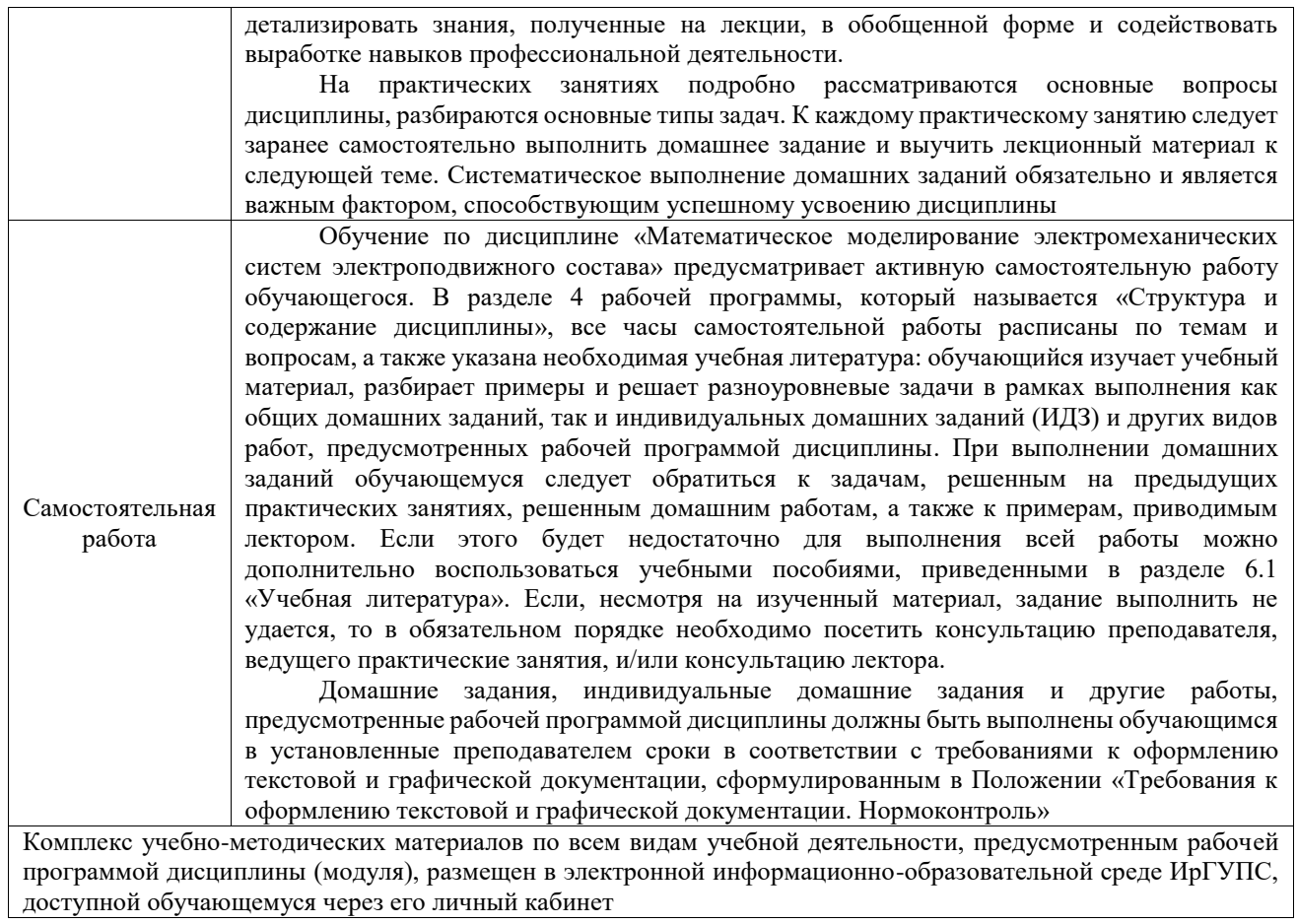

**Приложение № 1 к рабочей программе**

# **ФОНД ОЦЕНОЧНЫХ СРЕДСТВ**

# **для проведения текущего контроля успеваемости и промежуточной аттестации**

Фонд оценочных средств (ФОС) является составной частью нормативнометодического обеспечения системы оценки качества освоения обучающимися образовательной программы.

Фонд оценочных средств предназначен для использования обучающимися, преподавателями, администрацией ИрГУПС, а также сторонними образовательными организациями для оценивания качества освоения образовательной программы и уровня сформированности компетенций у обучающихся.

Задачами ФОС являются:

– оценка достижений обучающихся в процессе изучения дисциплины;

– обеспечение соответствия результатов обучения задачам будущей профессиональной деятельности через совершенствование традиционных и внедрение инновационных методов обучения в образовательный процесс;

– самоподготовка и самоконтроль обучающихся в процессе обучения.

Фонд оценочных средств сформирован на основе ключевых принципов оценивания: валидность, надежность, объективность, эффективность.

Для оценки уровня сформированности компетенций используется трехуровневая система:

– минимальный уровень освоения, обязательный для всех обучающихся по завершению освоения образовательной программы; дает общее представление о виде деятельности, основных закономерностях функционирования объектов профессиональной деятельности, методов и алгоритмов решения практических задач;

– базовый уровень освоения, превышение минимальных характеристик сформированности компетенций; позволяет решать типовые задачи, принимать профессиональные и управленческие решения по известным алгоритмам, правилам и методикам;

– высокий уровень освоения, максимально возможная выраженность характеристик компетенций; предполагает готовность решать практические задачи повышенной сложности, нетиповые задачи, принимать профессиональные и управленческие решения в условиях неполной определенности, при недостаточном документальном, нормативном и методическом обеспечении.

# **2. Перечень компетенций, в формировании которых участвует дисциплина.**

# **Программа контрольно-оценочных мероприятий. Показатели оценивания компетенций, критерии оценки**

Дисциплина «Математическое моделирование электромеханических систем электроподвижного состава» участвует в формировании компетенций:

ПК-5. Владеет методами тяговых расчетов, ресурсосберегающими технологиями управления, навыками оценки работы локомотивных бригад

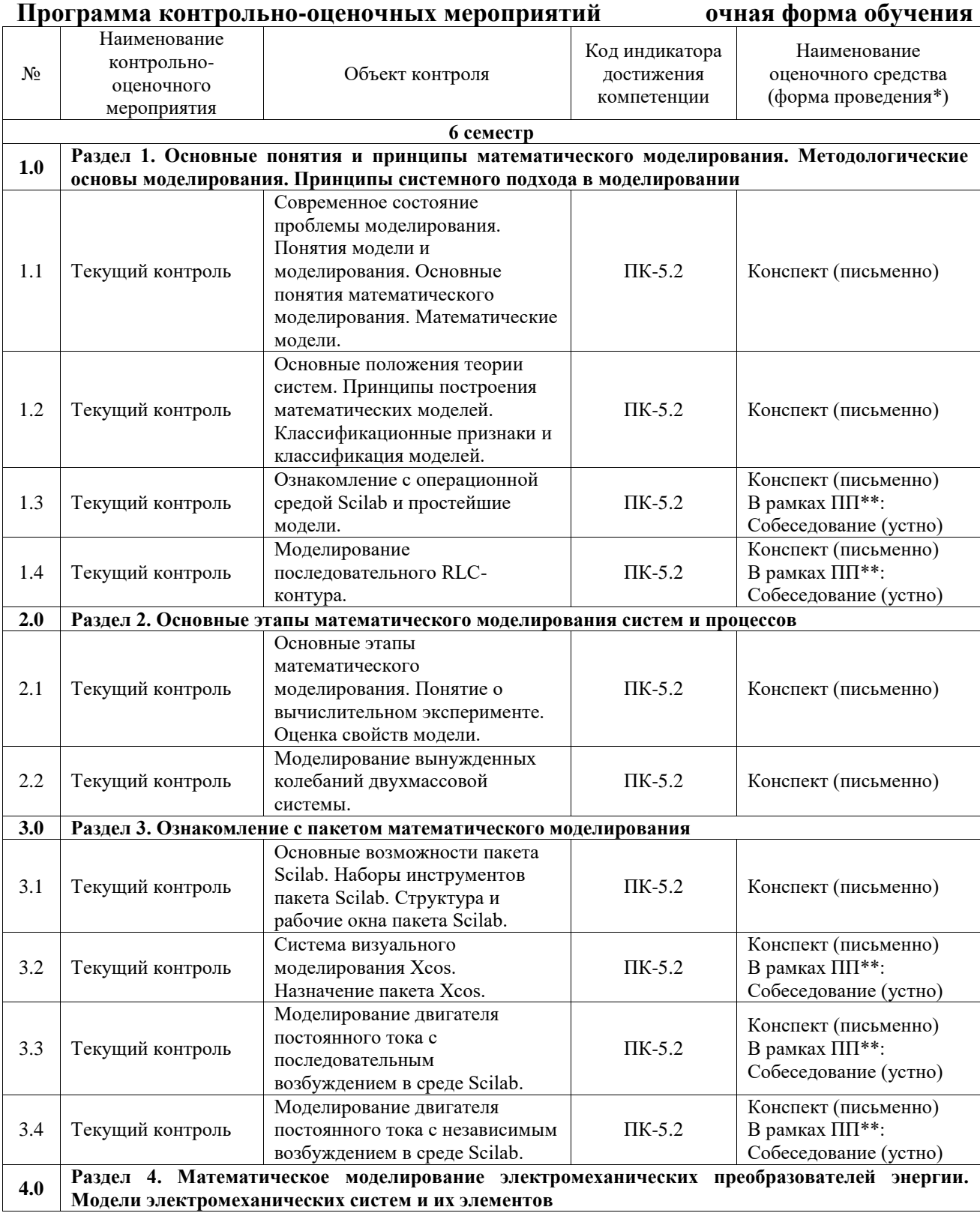

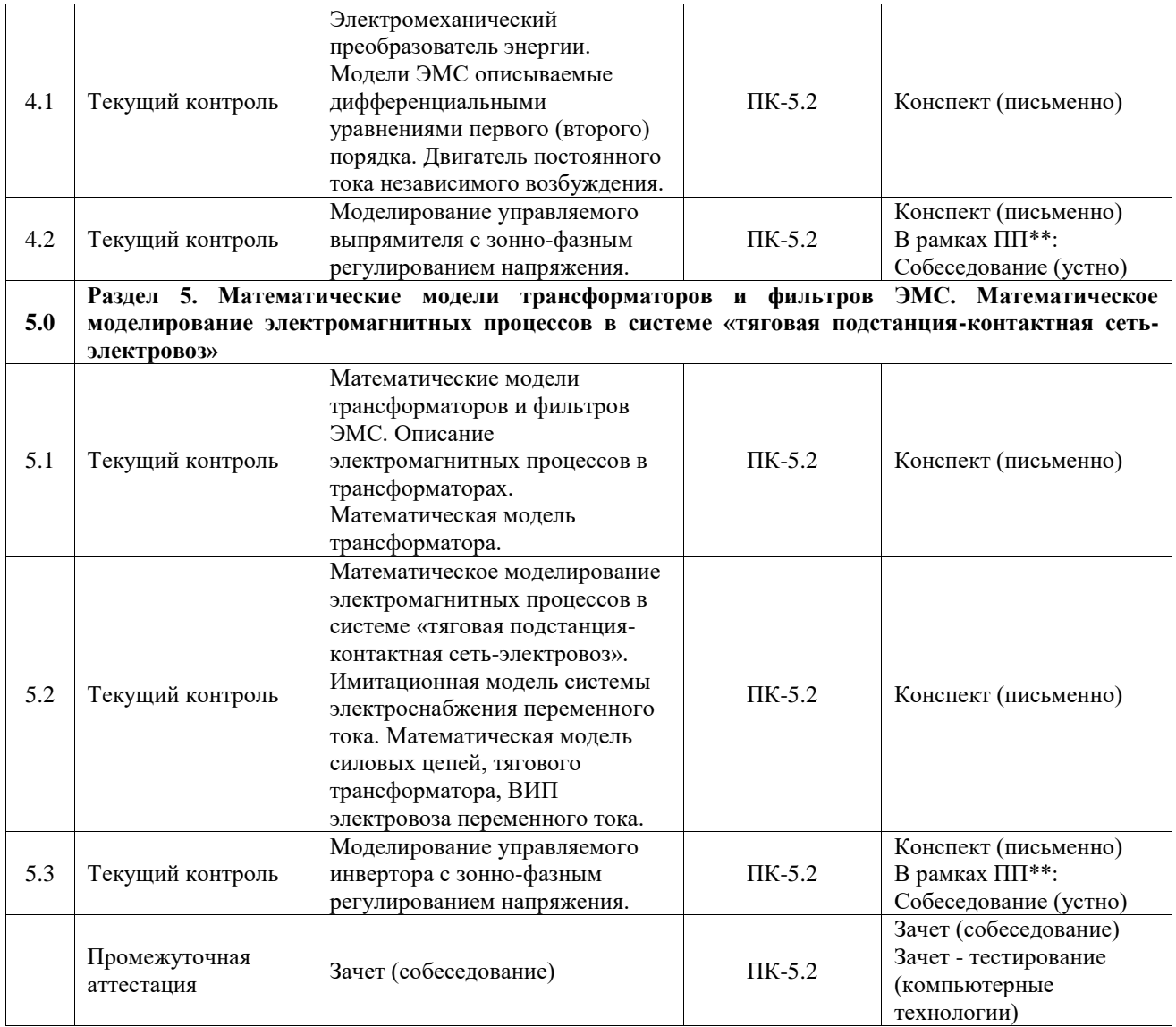

# **Программа контрольно-оценочных мероприятий заочная форма обучения**

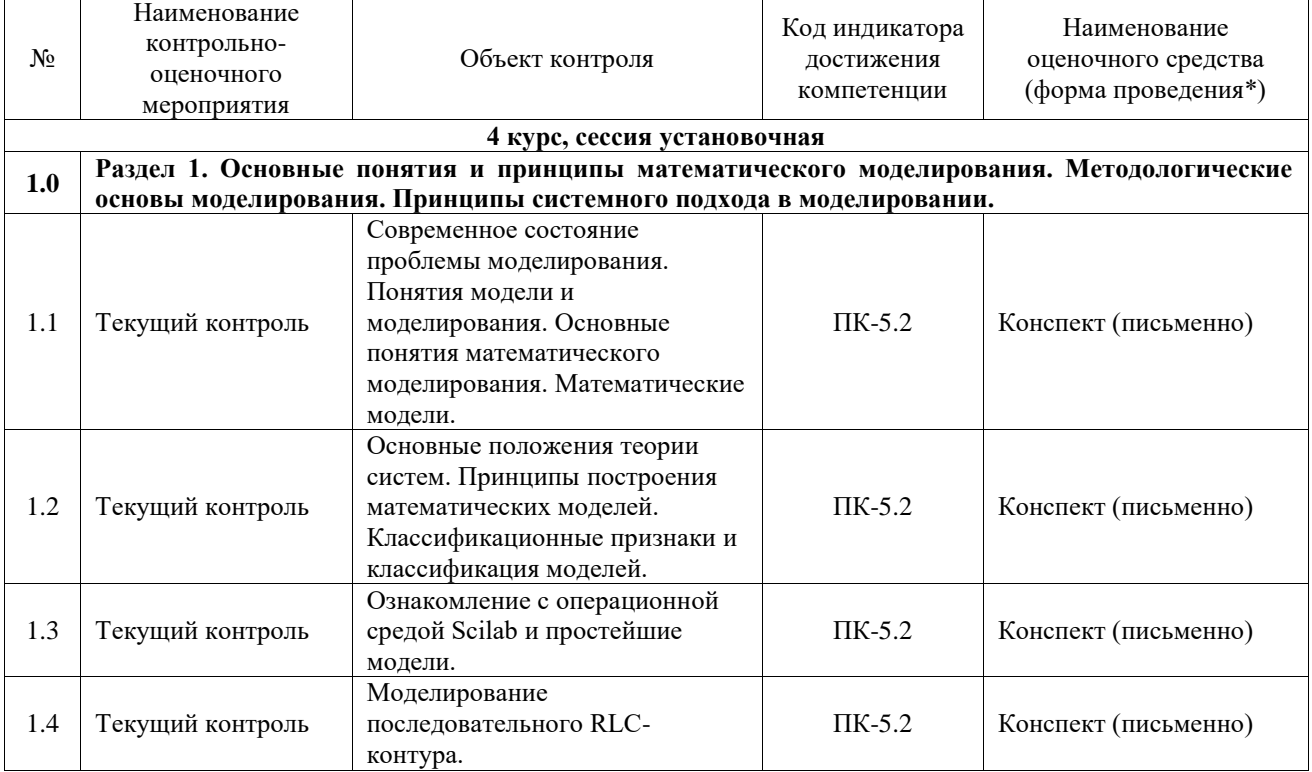

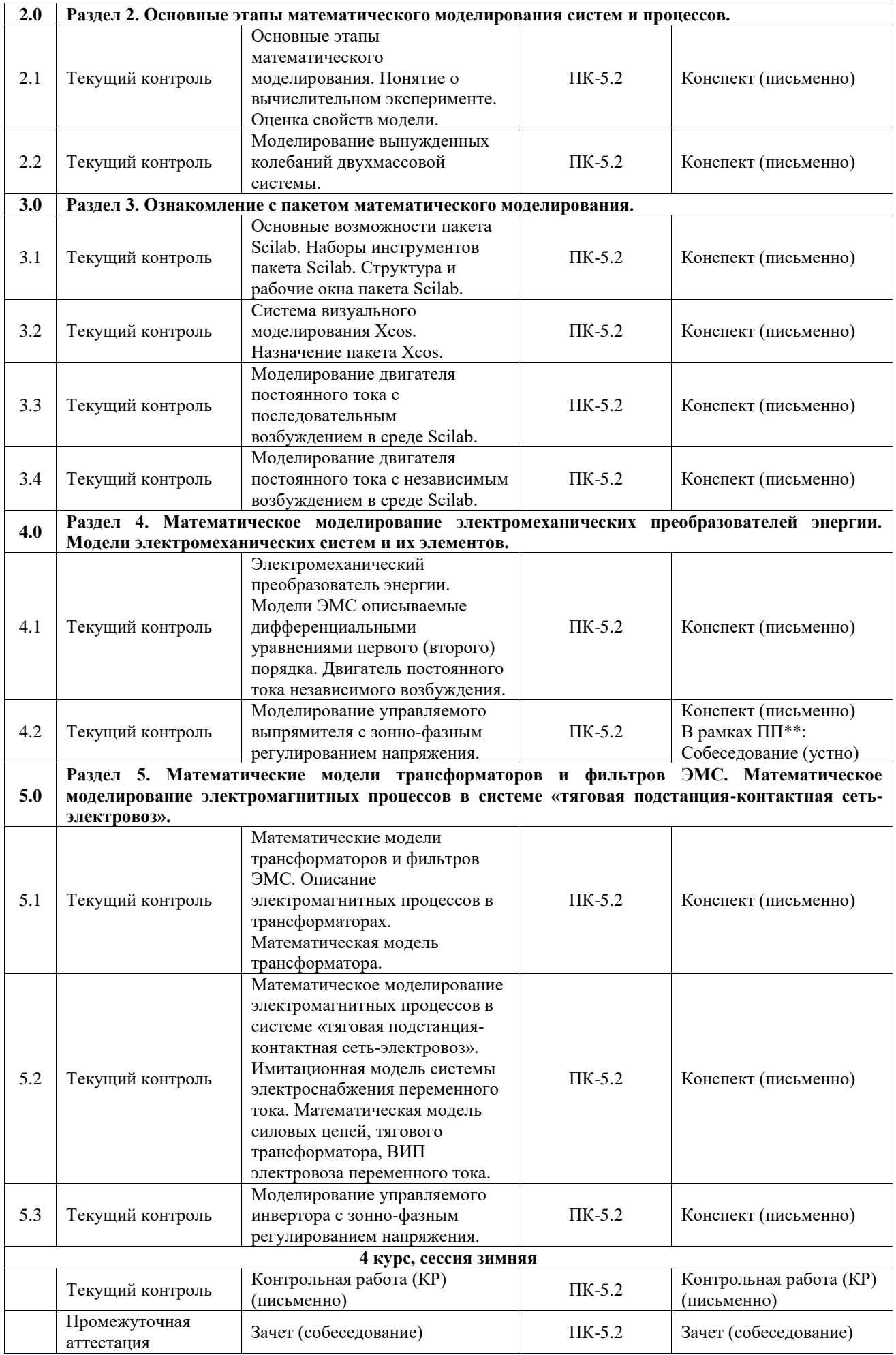

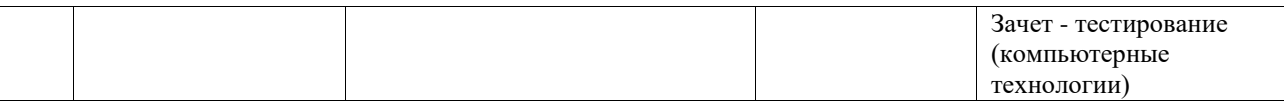

\*Форма проведения контрольно-оценочного мероприятия: устно, письменно, компьютерные технологии.

### \*\*ПП – практическая подготовка

### **Описание показателей и критериев оценивания компетенций. Описание шкал оценивания**

Контроль качества освоения дисциплины включает в себя текущий контроль успеваемости и промежуточную аттестацию. Текущий контроль успеваемости и промежуточная аттестация обучающихся проводятся в целях установления соответствия достижений обучающихся поэтапным требованиям образовательной программы к результатам обучения и формирования компетенций.

Текущий контроль успеваемости – основной вид систематической проверки знаний, умений, навыков обучающихся. Задача текущего контроля – оперативное и регулярное управление учебной деятельностью обучающихся на основе обратной связи и корректировки. Результаты оценивания учитываются в виде средней оценки при проведении промежуточной аттестации.

Для оценивания результатов обучения используется четырехбалльная шкала: «отлично», «хорошо», «удовлетворительно», «неудовлетворительно» и двухбалльная шкала: «зачтено», «не зачтено».

Перечень оценочных средств, используемых для оценивания компетенций, а также краткая характеристика этих средств приведены в таблице.

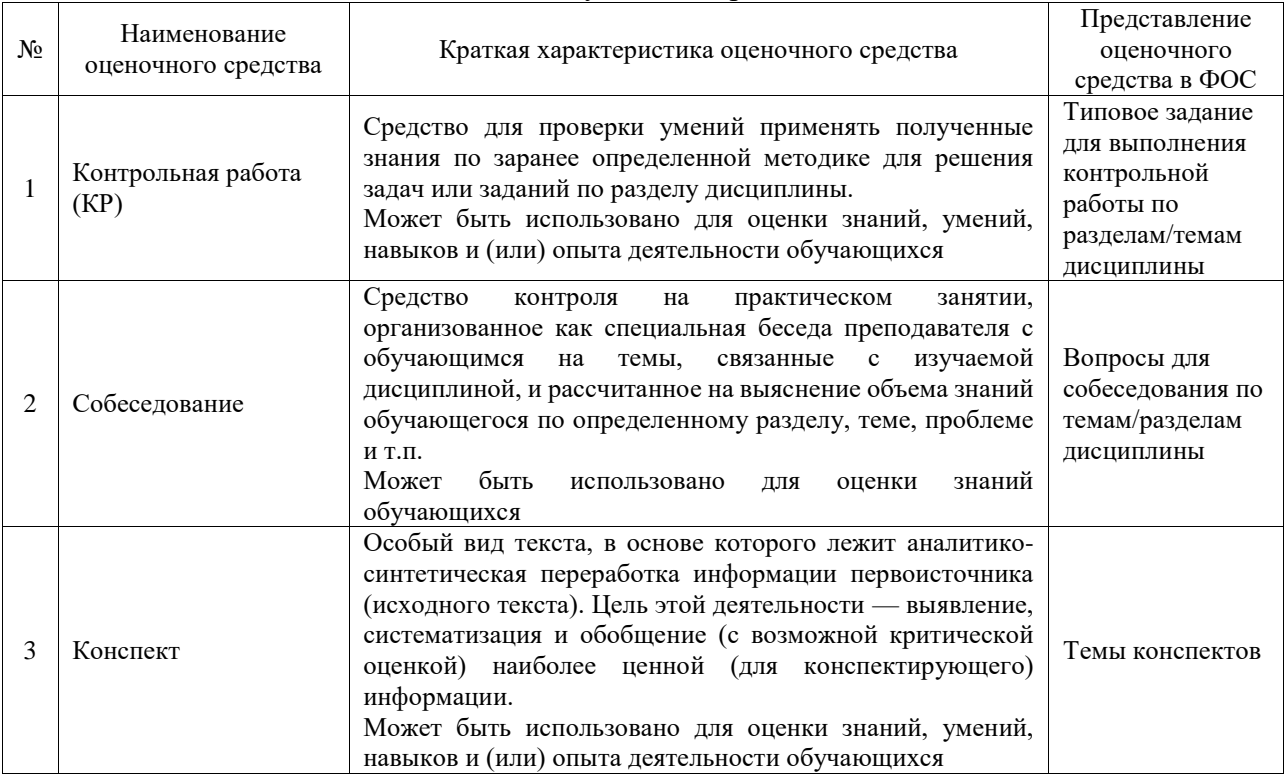

#### Текущий контроль

#### Промежуточная аттестация

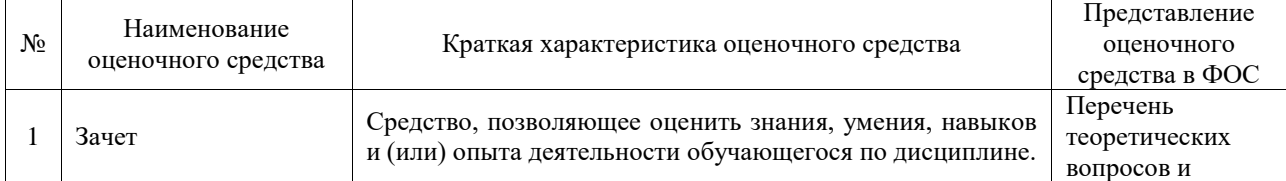

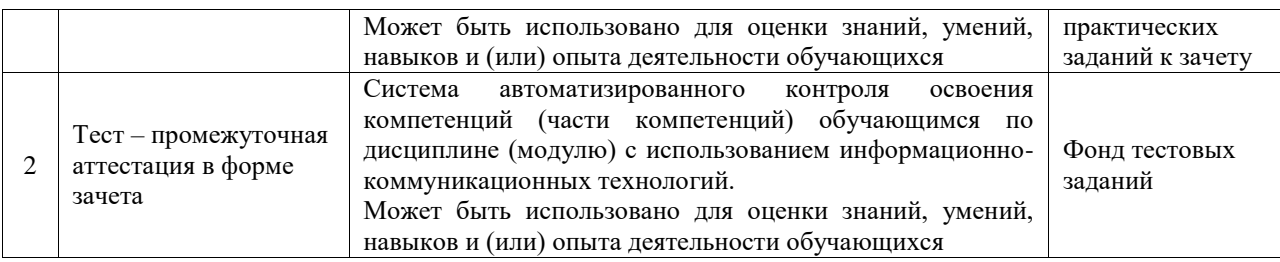

# **Критерии и шкалы оценивания компетенций в результате изучения дисциплины при проведении промежуточной аттестации в форме зачета. Шкала оценивания уровня освоения компетенций**

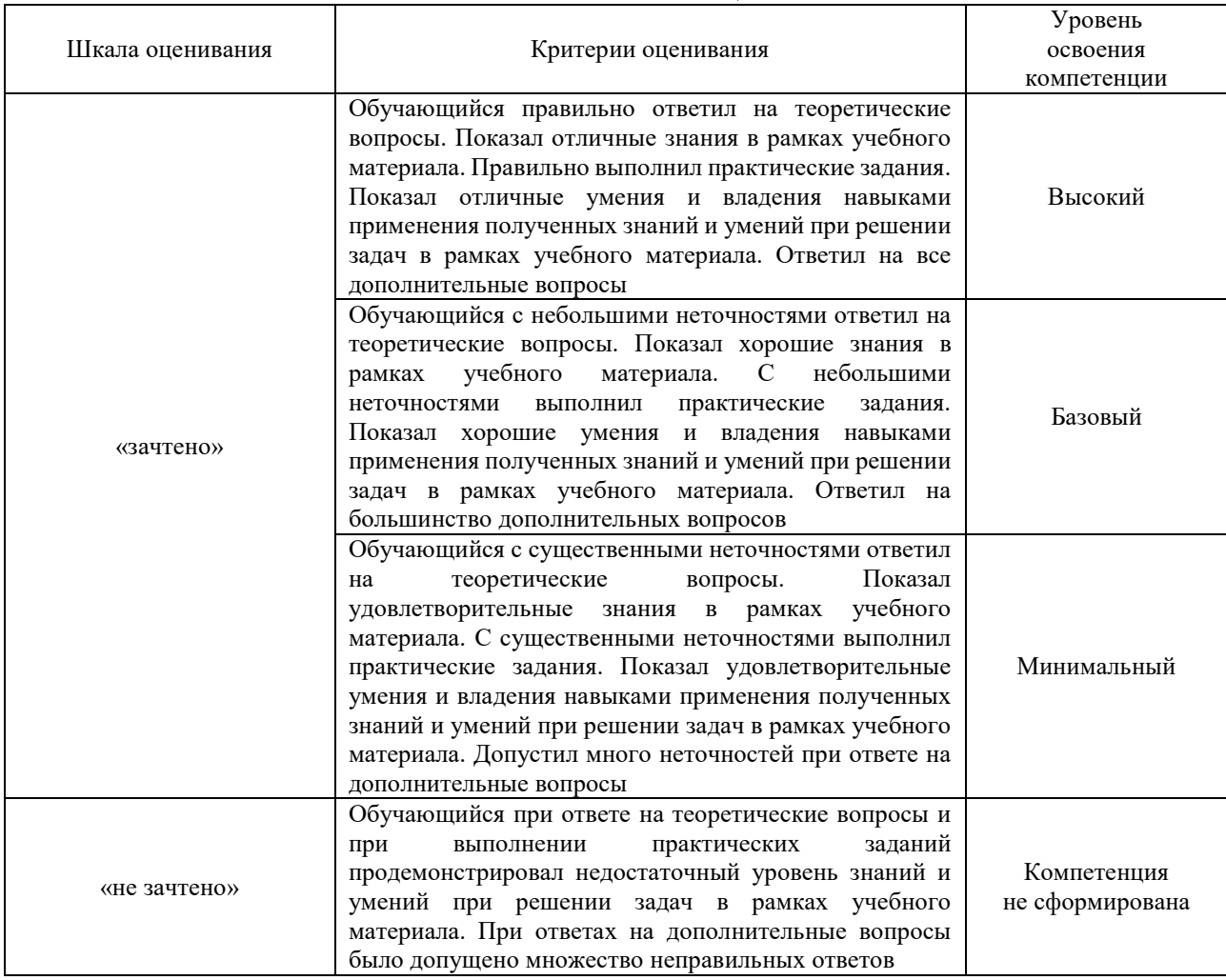

#### Тест – промежуточная аттестация в форме зачета

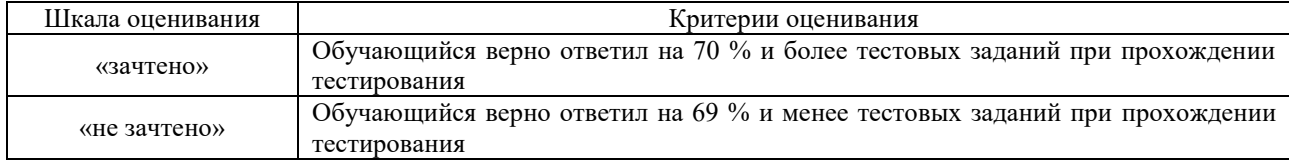

# **Критерии и шкалы оценивания результатов обучения при проведении текущего контроля успеваемости**

#### Контрольная работа

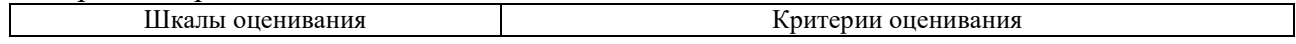

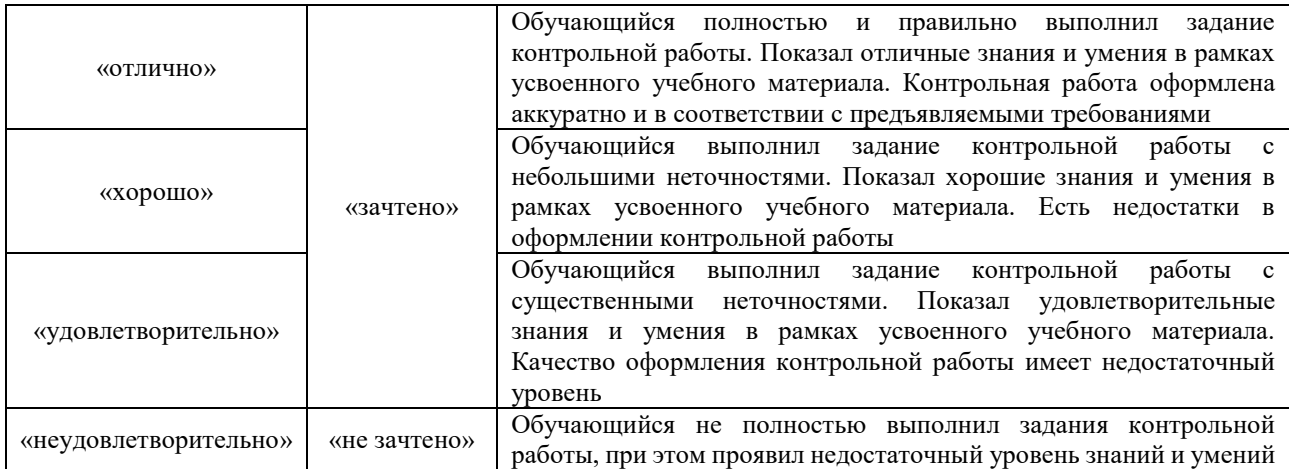

# Собеседование

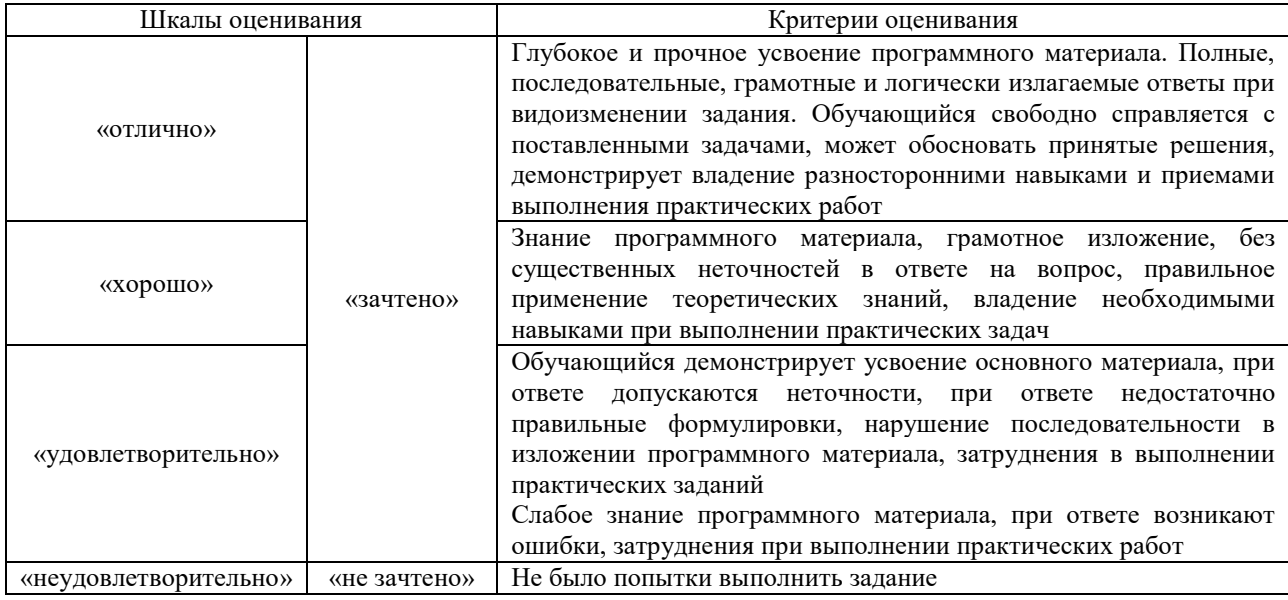

# Конспект

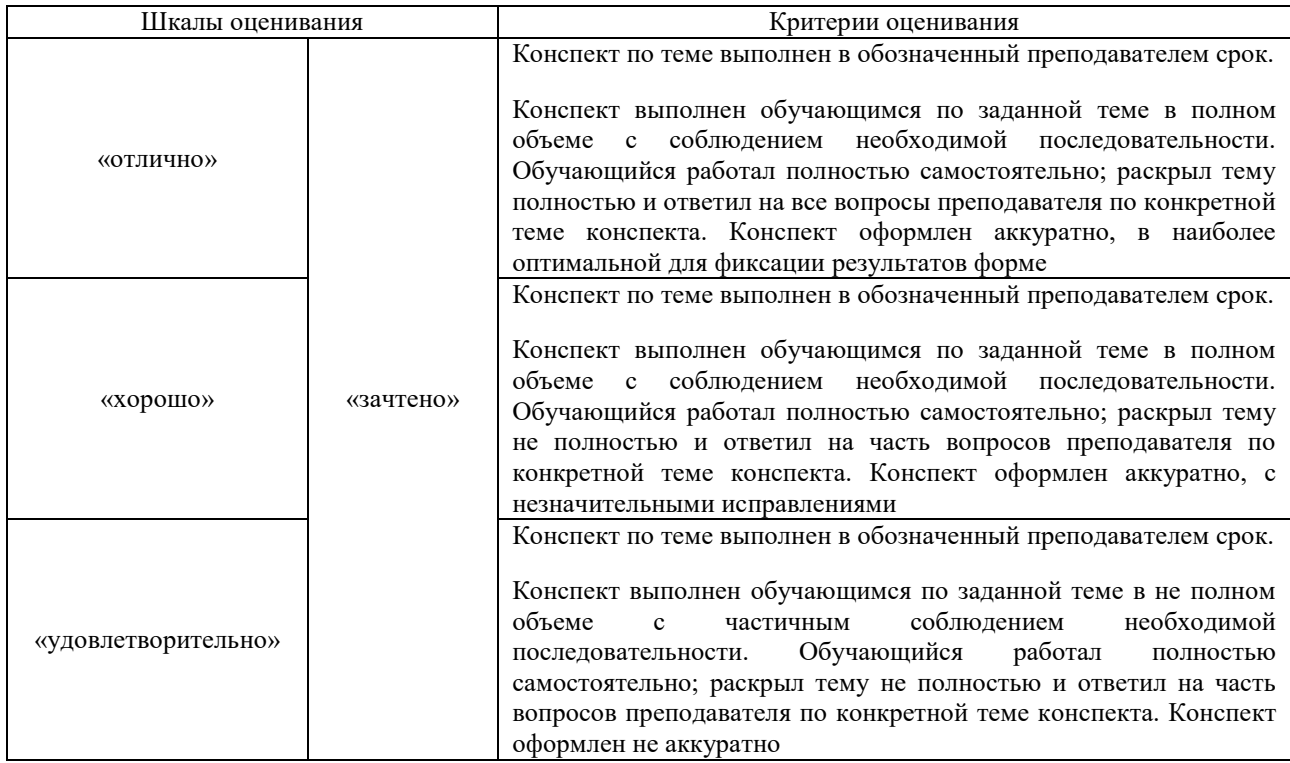

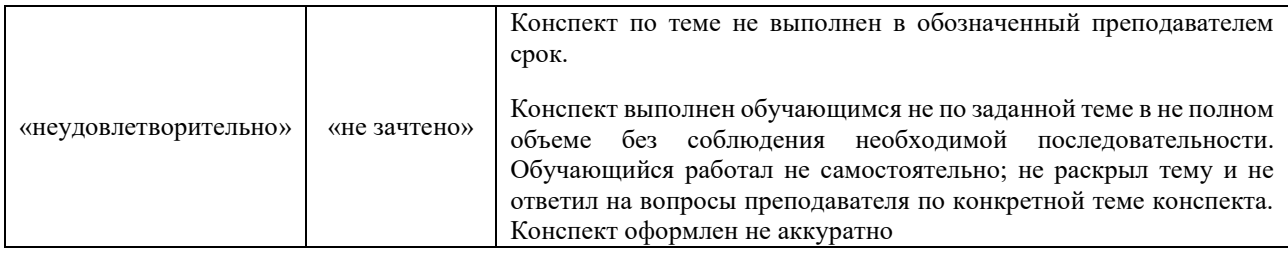

# **3. Типовые контрольные задания или иные материалы, необходимые для оценки знаний, умений, навыков и (или) опыта деятельности**

## **3.1 Типовые контрольные задания для выполнения контрольных работ**

Контрольные варианты заданий выложены в электронной информационнообразовательной среде ИрГУПС, доступной обучающемуся через его личный кабинет.

Ниже приведен образец типовых вариантов заданий для выполнения контрольных работ.

Образец типового варианта контрольной работы

### **3.2 Типовые контрольные задания для проведения собеседования**

Контрольные варианты заданий выложены в электронной информационнообразовательной среде ИрГУПС, доступной обучающемуся через его личный кабинет. Ниже приведен образец типовых вариантов заданий для проведения собеседований.

Образец типового варианта вопросов для проведения собеседования

- «Ознакомление с операционной средой Scilab и простейшие модели.»
- 1.Что такое Scilab?
- 2. Основные элементы окна обозревателя библиотеки.
- 3. Как создаются модели в Scilab?
- 4. Основные операции над блоками.
- 5. Основные параметры моделирования.
- 6. Какие блоки использовались в работе? Какие функции они выполняют?

# Образец типового варианта вопросов для проведения собеседования

«Моделирование последовательного RLC-контура.»

- 1. Особенности гармонических колебаний тока.
- 2. Особенности затухающих колебаний тока.
- 3. Как функционирует созданная модель?
- 4. Описание полученных осциллограмм.
- 5. Какие блоки использовались в работе? Какие они выполняют функции?
- 6. Как необходимо дополнить схему, чтобы измерять напряжение на двух элементах?

Образец типового варианта вопросов для проведения собеседования «Система визуального моделирования Xcos. Назначение пакета Xcos.»

- 1. Scilab, назначение, история развития.
- 2. Как называется компания, которую организовали для дальнейшего развития Scilab?
- 3. Какие бывают программы, написанные в Scilab?
- 4. Где применяется Scilab?
- 5. Что такое Xcos?
- 6. Назовите основные наборы инструментов Scilab?
- 7. Из каких основных частей состоит система Scilab?

Образец типового варианта вопросов для проведения собеседования

«Моделирование двигателя постоянного тока с последовательным возбуждением в среде Scilab.»

1. Для чего применяется шунтирование обмотки возбуждения?

- 2. Как функционирует созданная модель?
- 3. Описание полученных осциллограмм.
- 4. Какие блоки использовались в работе? Какие они выполняют функции?
- 5. Как вычисляется момент сопротивления на валу якоря?

#### Образец типового варианта вопросов для проведения собеседования

- «Моделирование двигателя постоянного тока с независимым возбуждением в среде Scilab.»
- 1. Для чего применяются пусковые реостаты?

2. Как изменяется скоростная характеристика двигателя при уменьшении сопротивления в цепи обмотки якоря?

- 3. Как функционирует представленная модель?
- 4. Описание полученных осциллограмм и графика.
- 5. Какие блоки использовались в работе? Какие они выполняют функции?
- 6. Как построить график зависимости тока в обмотке якоря от напряжения на зажимах якоря?

#### Образец типового варианта вопросов для проведения собеседования

«Моделирование управляемого выпрямителя с зонно-фазным регулированием напряжения.»

- 1. Как функционирует система управления выпрямителем?
- 2. Как изменяется угол управления тиристорами α0 и αр?
- 3. Как функционирует представленная модель?
- 4. Описание полученных осциллограмм.
- 5. Какие блоки использовались в работе? Какие они выполняют функции?
- 6. По каким цепям замыкаются переменный и постоянный токи?
- 7. Как вычисляется момент сопротивления на валу якоря?

### Образец типового варианта вопросов для проведения собеседования

«Моделирование управляемого инвертора с зонно-фазным регулированием напряжения.»

- 1. Как функционирует система управления инвертором?
- 2. Как осуществляется инвертирование тока обмотки якоря?
- 3. Как функционирует представленная модель?
- 4. Описание полученных осциллограмм.
- 5. Какие блоки использовались в работе? Какие они выполняют функции?
- 6. Как вычисляется момент сопротивления на валу?
- 7. Что такое постоянный и динамический моменты на валу?

### **3.3 Типовые контрольные задания для написания конспекта**

Контрольные варианты заданий выложены в электронной информационнообразовательной среде ИрГУПС, доступной обучающемуся через его личный кабинет.

Ниже приведен образец типовых вариантов заданий для написания конспектов.

### Образец тем конспектов

«Современное состояние проблемы моделирования. Понятия модели и моделирования. Основные понятия математического моделирования. Математические модели.»

- 1. Современное состояние проблемы моделирования.
- 2. Понятия модели и моделирования.
- 3. Основные понятия математического моделирования.
- 4. Математические модели

#### Образец тем конспектов

«Основные положения теории систем. Принципы построения математических моделей.

Классификационные признаки и классификация моделей.»

- 1. Основные положения теории систем.
- 2. Принципы построения математических моделей.
- 3. Классификационные признаки и классификация моделей

#### «Моделирование последовательного RLC-контура.»

- 1. Что такое RLC-контур
- 2. Схемы последовательного RLC-контура
- 3. Характеристики работы RLC-контура

#### Образец тем конспектов

«Основные этапы математического моделирования. Понятие о вычислительном эксперименте. Оценка свойств модели.»

- 1. Основные этапы математического моделирования.
- 2. Понятие о вычислительном эксперименте.
- 3. Оценка свойств модели.

#### Образец тем конспектов

«Моделирование вынужденных колебаний двухмассовой системы.»

- 1. Вынужденные колебания.
- 2. Понятие двухмассовой системы
- 3. Блоки необходимые для Моделирование вынужденных колебаний двухмассовой системы

#### Образец тем конспектов

«Основные возможности пакета Scilab. Наборы инструментов пакета Scilab. Структура и рабочие окна пакета Scilab.»

- 1. Основные возможности пакета Scilab.
- 2. Наборы инструментов пакета Scilab.
- 3. Структура и рабочие окна пакета Scilab.

#### Образец тем конспектов

#### «Система визуального моделирования Xcos. Назначение пакета Xcos.»

- 1. Система визуального моделирования Xcos.
- 2. Назначение пакета Xcos.

#### Образец тем конспектов

«Моделирование двигателя постоянного тока с последовательным возбуждением в среде

#### Scilab.»

- 1. Двигатель постоянного тока.
- 2. Организация последовательного возбуждения
- 3. Блоки необходимые для моделирования двигателя постоянного тока с последовательным возбуждением

#### Образец тем конспектов

«Моделирование двигателя постоянного тока с независимым возбуждением в среде Scilab.»

- 1. Двигатель постоянного тока.
- 2. Организация независимо возбуждения
- 3. Блоки необходимые для моделирования двигателя постоянного тока с независимым возбуждением

#### Образец тем конспектов

«Электромеханический преобразователь энергии. Модели ЭМС описываемые дифференциальными уравнениями первого (второго) порядка. Двигатель постоянного тока независимого возбуждения.»

- 1. Электромеханический преобразователь энергии.
- 2. Модели ЭМС описываемые дифференциальными уравнениями первого (второго) порядка.
- 3. Двигатель постоянного тока независимого возбуждения

#### Образец тем конспектов

«Моделирование управляемого выпрямителя с зонно-фазным регулированием напряжения.»

1. Выпрямитель

- 2. Зонно-фазное регулирование выпрямителя
- 3. Тиристорный мост

#### Образец тем конспектов

«Математические модели трансформаторов и фильтров ЭМС. Описание электромагнитных

- процессов в трансформаторах. Математическая модель трансформатора.»
- 1. Математические модели трансформаторов и фильтров ЭМС.
- 2. Описание электромагнитных процессов в трансформаторах.
- 3. Математическая модель трансформатора.

### Образец тем конспектов

«Математическое моделирование электромагнитных процессов в системе «тяговая подстанция- контактная сеть-электровоз». Имитационная модель системы электроснабжения переменного тока. Математическая модель силовых цепей, тягового трансформатора, ВИП электровоза переменного тока.»

- 1. Математическое моделирование электромагнитных процессов в системе «тяговая подстанция- контактная сеть-электровоз».
- 2. Имитационная модель системы электроснабжения переменного тока.
- 3. Математическая модель силовых цепей, тягового трансформатора, ВИП электровоза переменного тока.

#### Образец тем конспектов

«Моделирование управляемого инвертора с зонно-фазным регулированием напряжения.»

- 1. Инвертор
- 2. Зонно-фазное регулирование инвертора
- 3. Тиристорный мост

### **3.4 Типовые контрольные задания для проведения тестирования**

Фонд тестовых заданий по дисциплине содержит тестовые задания, распределенные по разделам и темам, с указанием их количества и типа.

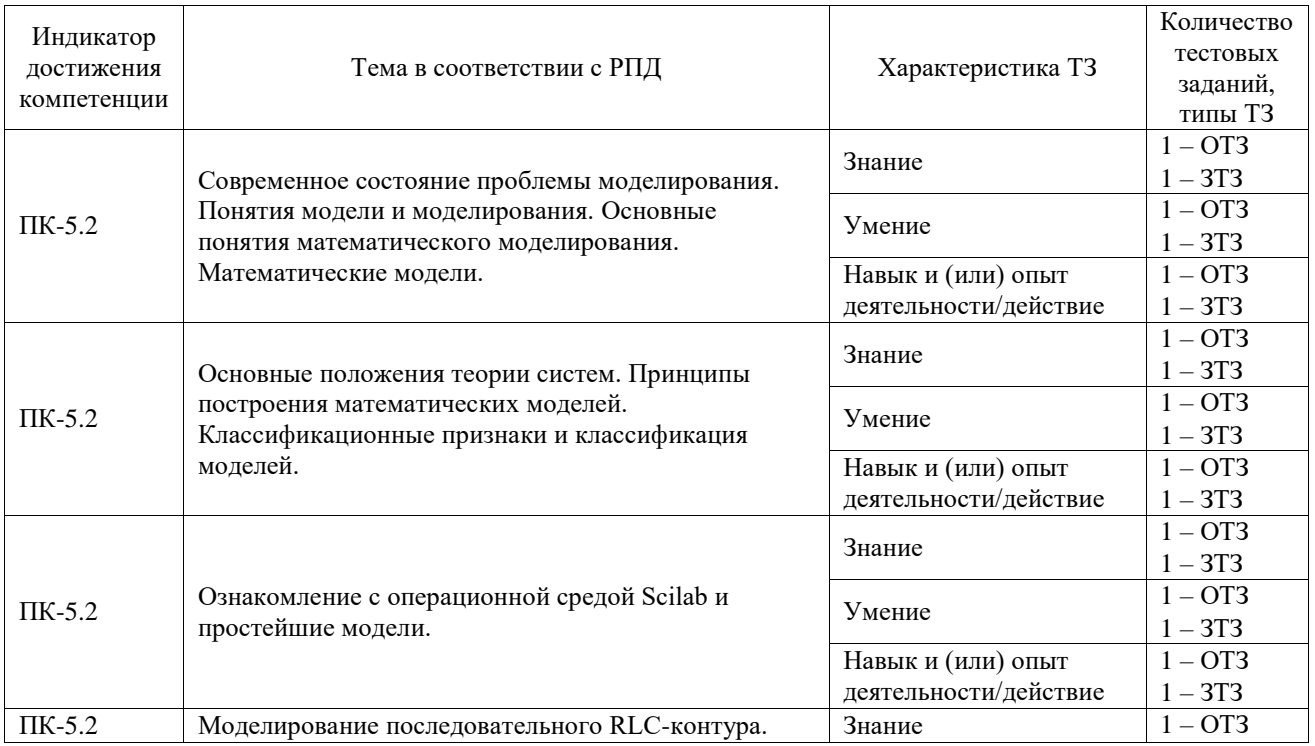

#### Структура фонда тестовых заданий по дисциплине

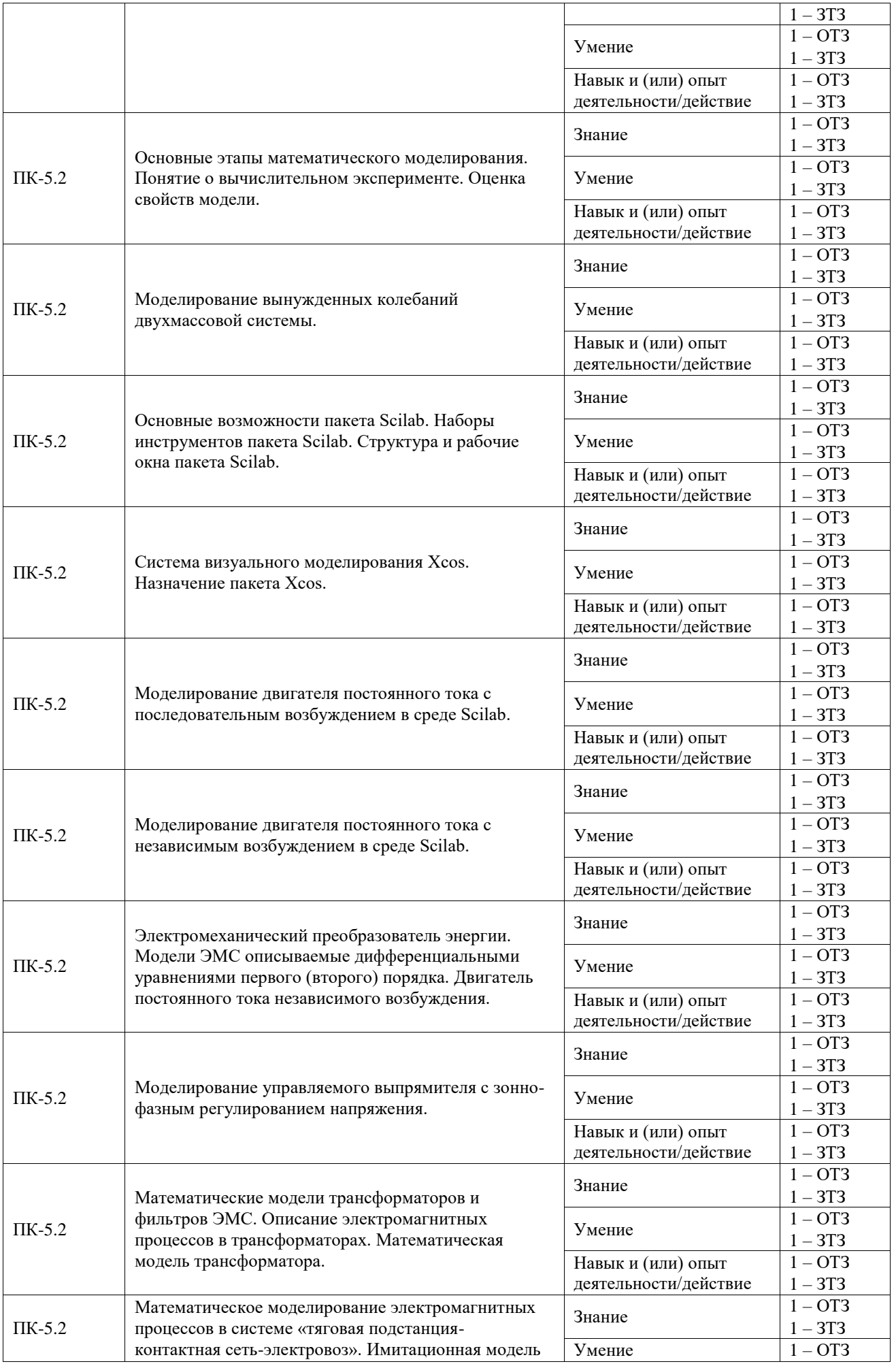

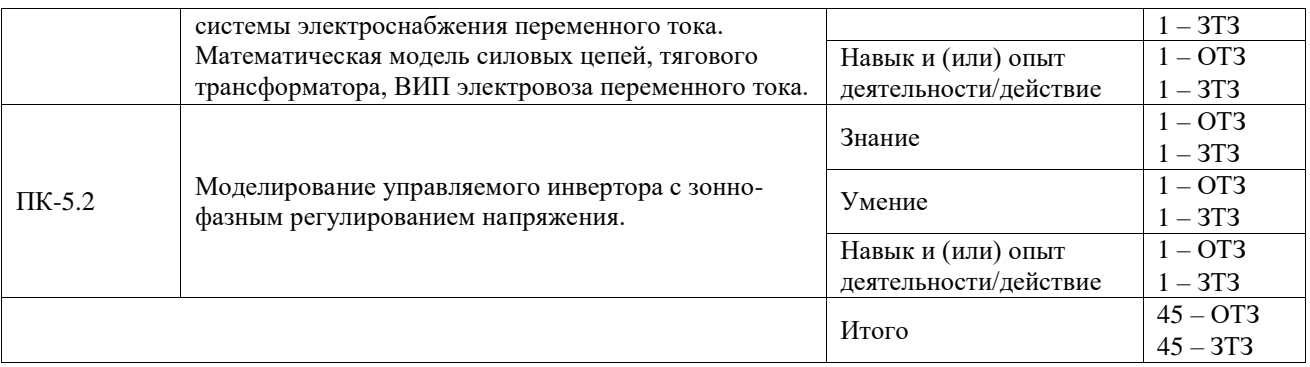

Полный комплект ФТЗ хранится в электронной информационно-образовательной среде ИрГУПС и обучающийся имеет возможность ознакомиться с демонстрационным вариантом ФТЗ.

Ниже приведен образец типового варианта итогового теста, предусмотренного рабочей программой дисциплины.

Образец типового варианта итогового теста, предусмотренного рабочей программой дисциплины

1. Scilab Xcos – это кроссплатформенная система компьютерной алгебры (СКА), обладающая сходным с

- 1. Patran;
- 2. Компас;
- **3. Matlab;**
- 4. AutoCAD.
- 2. Инструмент визуального моделирования Xcos служит для:
- 1. создания моделирования быстропротекающих существенно нелинейных процессов;
- 2. подготовки расчетных моделей и обработки результатов расчёта;
- **3. создания структурных схем математических моделей;**
- 4. для эффективной работы с геометрическими моделями;
- 3. Программа Xcos разработана на основе:
- 1. Adams ;
- 2. Dytran;
- **3. Scicos ;**
- 4. Аctran .

# 4. Графические возможности Scilab начинаются с

- 1. второй версии;
- 2. третьей версии;
- **3. четвертой версии;**
- 4. пятой версии.
- 5. Для запуска программы Xcos нужно выполнить команду:

# **1. визуальное моделирование Xcos;**

- 2. преобразование из MATLAB в Scilab;
- 3. управление модулями Atoms;
- 4. создание связей между блоками.
- 6. Любая диаграмма Xcos содержит два типа соединений:
- **1. регулярные (чёрные) и управляющие (красные);**
- 2. регулярный (красный) и управляющие (синий);
- 3. регулярный (синий) и управляющий (красный);
- 4. регулярный (черный)и управляющий (желтый).

7. Каким цветом подсвечиваются разрешённые соединения?

- 1. желтым;
- **2. зеленым;**
- 3. белым;
- 4. синим.

## 8. Какой блок является константным?

- 1. блок с одним входом, получивший сигнал активации;
- 2. блок без входов, получивший сигнал активации;
- **3. блок без входов, не получивший сигнал активации, и не объявленный активным;**
- 4. блок с одним выходом, не получивший сигнал активации.

9. В процессе создания соединение нажатие какой клавиши добавляет новый узел?

- **1. ЛКМ;**
- 2. ПКМ;
- 3. двойной клик ЛКМ;
- 4. двойной клик ПКМ.

10. Случайный процесс на выходе генератора представляет собой?

# **1. белый гауссовский шум;**

- 2. серый гауссовский шум;
- 3. синий гауссовкий шум;
- 4. черный гауссовский шум.

# **3.5 Перечень теоретических вопросов к зачету**

(для оценки знаний)

- 1. Что такое моделирование?
- 2. Что такое физическое моделирование?
- 3. Что такое полунатурное моделирование?
- 4. Что такое детерменированные и стохастические системы?
- 5. Что такое математическая модель?
- 6. Что такое Scilab?
- 7. Основные элементы окна обозревателя библиотеки.
- 8. Как создаются модели в Scilab?
- 9. Основные операции над блоками.
- 10. Основные параметры моделирования.
- 11. Какие блоки использовались в работе? Какие функции они выполняют?
- 12. Что является целью математического моделирования?
- 13. Что характерно для аналитического моделирования и какими методами может быть исследована аналитическая модель?
- 14. Что такое имитационное моделирование?
- 15. Назовите основные принципы моделирования?
- 16. Что такое концептуальная модель?
- 17. Основные этапы построения концептуальной модели?
- 18. Основные типы динамических систем?
- 19. Что такое внешние воздействия?
- 20. Для чего применяются пусковые реостаты?
- 21. Как изменяется скоростная характеристика двигателя при уменьшении сопротивления в цепи обмотки якоря?
- 22. Особенности гармонических колебаний тока.
- 23. Особенности затухающих колебаний тока.
- 24. Как функционирует система управления выпрямителем?
- 25. Как изменяется угол управления тиристорами α0 и αр?
- 26. Как вычисляется момент сопротивления на валу якоря?
- 27. Основные свойства модели внешних воздействий?
- 28. Основные этапы математического моделирования.
- 29. Виды проверки (контроля) модели.
- 30. Что такое вычислительный эксперимент?
- 31. Этапы вычислительного эксперимента.
- 32. Что такое адекватность?
- 33. В чем заключается суть методов математической статистики?
- 34. Способы оценки адекватности модели.
- 35. Что такое устойчивость модели?
- 36. Как оценить устойчивость модели?
- 37. Что такое чувствительность?
- 38. Этапы метода последовательного решения задачи.
- 39. Scilab, назначение, история развития.
- 40. Как называется компания, которую организовали для дальнейшего развития Scilab?
- 41. Какие бывают программы, написанные в Scilab?
- 42. Где применяется Scilab?
- 43. Что такое Xcos?
- 44. Назовите основные наборы инструментов Scilab?
- 45. Из каких основных частей состоит система Scilab?

#### **3.6 Перечень типовых простых практических заданий к зачету**

#### (для оценки умений)

- 1. Интерфейс программы математического моделирования.
- 2. Построение математической модели деления числа
- 3. Построение математической модели умножения числа
- 4. Построение математической RLC-контура и измерение её параметров.
- 5. Применение источников постоянного и переменного тока в схемах.
- 6. Моделирование двигателя постоянного тока.
- 7. Моделирование двухмассовой системы
- 8. Моделирование управляемого выпрямителя
- 9. Моделирование управляемого инвертора
- 10. Моделирование пускового реостата

### **3.7 Перечень типовых практических заданий к зачету**

(для оценки навыков и (или) опыта деятельности)

- 1. Разработайте модель деления числа с последующим его умножением.
- 2. Разработайте модель сложения числа с последующим его умножением.
- 3. Разработайте модель силовой цепи, отражающую доказательство закона Ома.
- 4. Разработайте модель силовой цепи, позволяющую исследовать RLC контур.
- 5. Разработайте модель силовой цепи, позволяющую исследовать RLC контур.
- 6. Продемонстрируйте вывод на осциллограф значений до умножения числа и после.
- 7. Продемонстрируйте работу блока SampleCLK.
- 8. Продемонстрируйте работу блока GENSIN\_f.
- 9. Продемонстрируйте работу блока MUX.

10. Разработайте модель силовой цепи, позволяющую исследовать выпрямитель электровоза.

11. Разработайте модель силовой цепи, позволяющую исследовать инвертор электровоза.

12. Разработайте модель силовой цепи, позволяющую исследовать вольтамперную характеристику.

13. Каким условиям должна удовлетворять пусковая диаграмма, продемонстрируйте как она настраивается.

14. Разработайте модель отражающую поведение механической части электровоза.

# **4. Методические материалы, определяющие процедуру оценивания знаний, умений, навыков и (или) опыта деятельности**

В таблице приведены описания процедур проведения контрольно-оценочных мероприятий и процедур оценивания результатов обучения с помощью оценочных средств в соответствии с рабочей программой дисциплины.

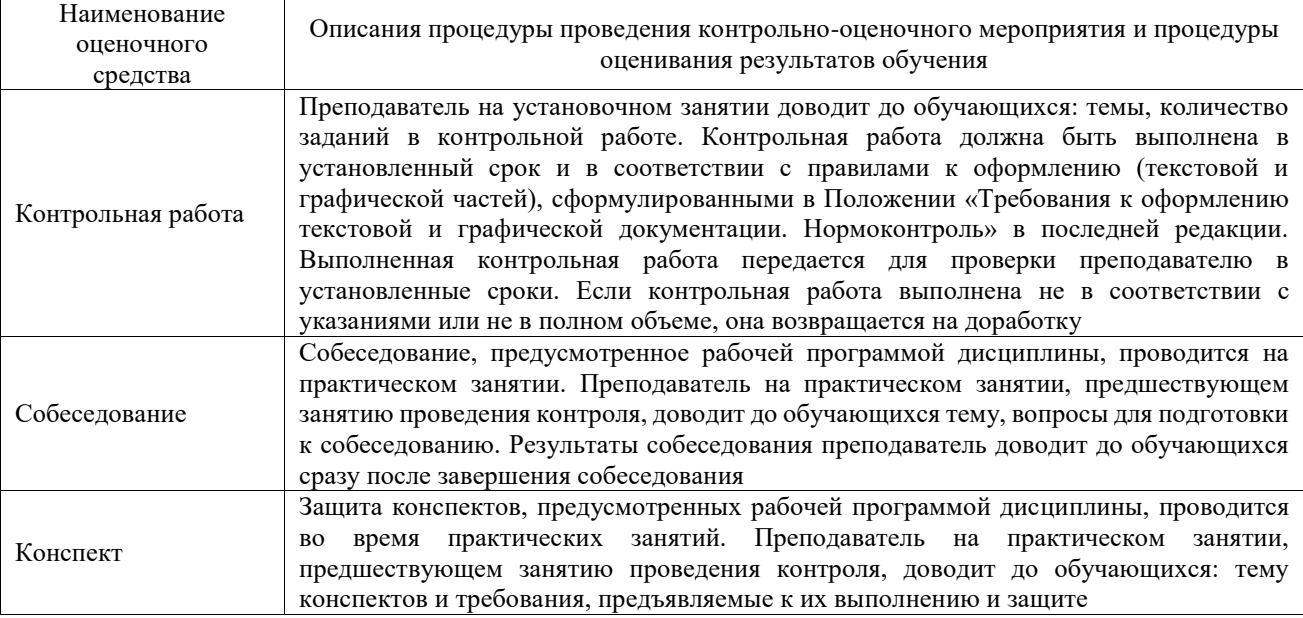

Для организации и проведения промежуточной аттестации составляются типовые контрольные задания или иные материалы, необходимые для оценки знаний, умений, навыков и (или) опыта деятельности, характеризующих этапы формирования компетенций в процессе освоения образовательной программы.

Перечень теоретических вопросов и типовые практические задания разного уровня сложности для проведения промежуточной аттестации обучающиеся получают в начале семестра через электронную информационно-образовательную среду ИрГУПС (личный кабинет обучающегося).

### **Описание процедур проведения промежуточной аттестации в форме зачета и оценивания результатов обучения**

При проведении промежуточной аттестации в форме зачета преподаватель может воспользоваться результатами текущего контроля успеваемости в течение семестра. С целью использования результатов текущего контроля успеваемости, преподаватель подсчитывает среднюю оценку уровня сформированности компетенций обучающегося (сумма оценок, полученных обучающимся, делится на число оценок).

# **Шкала и критерии оценивания уровня сформированности компетенций в результате изучения дисциплины при проведении промежуточной аттестации в форме зачета по результатам текущего контроля**

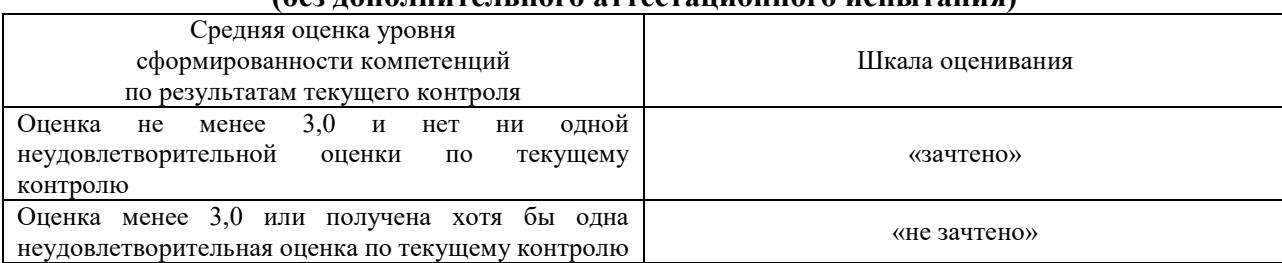

**(без дополнительного аттестационного испытания)**

Если оценка уровня сформированности компетенций обучающегося не соответствует критериям получения зачета без дополнительного аттестационного испытания, то промежуточная аттестация проводится в форме собеседования по перечню теоретических вопросов и типовых практических задач или в форме компьютерного тестирования.

Промежуточная аттестация в форме зачета с проведением аттестационного испытания проходит на последнем занятии по дисциплине.

При проведении промежуточной аттестации в форме компьютерного тестирования вариант тестового задания формируется из фонда тестовых заданий по дисциплине случайным образом, но с условием: 50 % заданий должны быть заданиями открытого типа и 50 % заданий – закрытого типа.